**MonoKey Serial Key Free Download X64 (Final 2022)**

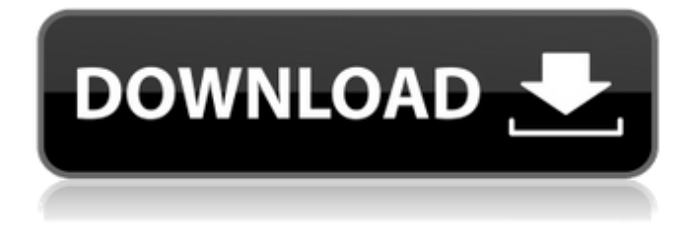

**MonoKey Crack+ With License Key [Latest 2022]**

## // I've also noticed that MonoKey Crack Keygen seems to "own" outgoing messages // if a NoteOn messages arrives that conflicts with a MonoKey // note on message, the MonoKey message gets

priority. // To disable this 'flipFlop' problem, I've seen it suggested that you // can use the CC# controller message to flip the MonoKey messages // instead of the NoteOn message. // // I've written a function below that will do all the MonoKey lifting for you // so you can keep that CC# controller message for the real lifting. // // If you don't have a MonoKey controller message,

and don't want to // flip the CC# messages then you can try the following instead: // // CC# messages should always be set for portamento speed. So on/off is // the same as CC# 4 8 -127. // // This will make sure that the MonoKey override (the CC# controller message) // remains 'on' for the entire duration of a note, regardless of other // controller messages such as for vibrato. // // Note

that there will be no overriden controller messages that had // to do with for example, vibrato controllers. // // In case you have both, you can still use a combination of the two. // If portamento is "on" and you want to override an outgoing NoteOn // message, you'll need to use a CC# 4 1 on/off messages. //If portamento is "on" you will need to use CC# 4 1 on/off messages. // The CC#

controller messages turn off portamento entirely. // //When MonoKey portamento is "off", you'll also need to send CC# 4 1 0. //The CC# controller message will use the default portamento speed. //When MonoKey portamento is "off", you'll need to send CC# 4 1 0. //The CC# controller message will use the default portamento speed. // //Note that in both cases the CC# controller

message will override the MonoKey //portamento message with a CC# 4 1 message. However there should be no need //to actually send the MonoKey message. //Now, this is a bit of a hack to get rid of

**MonoKey**

A: (I'm going to use mono as an abbreviation for monophonic.) Unfortunately, that's not

possible. MIDI only defines controllers for per-note or global events. What you're doing in your case is defining global events, so they cannot be configured per note. While that's not the only possible scenario for doing this, it's what you get for using the wrong feature for the wrong problem. If the documentation for your synth defines a "portamento" controller, it's because your

synth should provide that functionality, so it should (and on some models, it might even come with an internal monophonic or unison mode, so you can set it there without MIDI). If you have it set that way, you'll have to fake it using external software. There are several half-working solutions out there, like Alex's monokey, but they're not perfect. There's an easy way to program a full

circuit in the circuit-bender app for that. Since the BPM of your note is crucial, you can program a new note on each MIDI channel simultaneously at a fixed BPM of 64. Q: How to generate a 3D Cosine interpolation surface based on Vectors values I have three Vectors that represent the surface of a cylindrical mesh in space (a set of 2d Vectors). How do I generate a 2d surface

over that so that it would lie between the one surface and the other surface? For example, if I have two Vectors representing the left and right surfaces of a simple cylinder in space, how do I generate a cylinder surface to lie on between the two? Note: I don't want to generate a mesh that is a cylinder mesh in space. Note 2: I want to generate this particular cylinder surface from vectors, not just

cylinders. Example: Cube[{{  $-1, -1, -1, \{1, 1, -1, -1\}, \{1, 1, 1,$  $-1$ ,  $\{-1, 1, -1\}$ ,  $\{-1, 1, 1\}$ ,  $\{$  $-1, -1, 1$ ,  $\{1, -1, 1\}, \{1, 1, 1\},$ { -1, 1, 1}} 6a5afdab4c

send: Some MIDI controllers produce an on/off signal like on/off portamento. MonoKey sends portamento messages, normally generated by devices that do not have portamento on/off controls. The controller receives the portamento messages, but only sends the on/off signal to the synthesis module if they sense that

portamento should be applied. MonoKey can be used to control portamento on certain controllers. Debounce: The watchdog program monitors the controller messages that MonoKey sends and halts the program when the controller gets too many messages in a short period of time. This makes the program act more like a real module, except that it consumes less battery power.

Instead of sending a separate controller message for each controller, the watchdog will monitor the controller messages that MonoKey sends, and make the note off(s) on controllers that will most likely get a portamento message. If the program ever receives more than 3 note off(s) in a short period of time, it will pause the program. MonoKey Specifications: Controller

Portamento Flags 32 Note Steady Stepped 4-bit Sync Synchronization Flags An optional note on/off waveform which is sent to the controller instead of just a note on/off with no portamento duration for that note. Each waveform can be for on, off, or a sample and looped continuously. Only an even number of waveforms is valid for this option, 1 waveform followed by one or

more waveforms. Each waveform can be for on, off, a blank, looped, or a sample and looped continuously. Note-On/Off Sync Flags Connect the LCD to the Mega Keybank immediately after hardware initialization. Note-Offs are auto-synchronized to the next controller, while note ons are synced to the beginning of the current note. Four-Bit Sync Some controllers have a 4-bit

sync function. The Mega Keybank will use these to synchronize the note offs to the controller and the mono keys to a single note on. Even/odd sync ports are used to determine which controllers are 4-bit synced. Controller Notes Portamento Each controller can have a set of notes portamento at all times. The initial notes specified for the controller with MonoKey will be used for the

## first controller note to come in. MonoKey will not apply portamento to notes that are

**What's New In MonoKey?**

See also Monokontor (The other SE synth module), which is basically the same interface. Simplified user interface Use Mouse to select items Download Both modules Download References Monokontor MIDI

Specification Reviews Category:Electronic musical instruments Category:MIDIThe latest instalment in the Elite Dangerous Kickstarter is a nearperfect concept, a modern Star Trek that you, yes YOU, will be able to operate. It's not perfect far from it - but it's more than most video games. It's a space action game with tone, it's a Star Trek game where you fly the whole damn ship. How do

you do that? In Elite: Dangerous, you play a mercenary with a licence to kill. You're payed for your services, but also expected to bring whatever jobs you take on to a suitable conclusion. Every player is a ship and every ship a player. This, to me, is a game idea that deserves not to fail. That's what Elite: Dangerous is. It's a game about making money and doing jobs. You get

paid per successful delivery, a lower per-delivery rate if you're caught in traffic, and an even smaller rate if you're murdered. There are four different specialisations, each with their own particular perks and disadvantages. There's also jobs like bounty hunting that will get you even more money. Each ship is a little thing that can be just as effective or powerful as the next. I don't want to think

about trying to balance this because I don't trust myself. Of course it'll be the same as another ship, but each ship costs money to keep up so, combined with its special abilities, they're never the same. Every time you come across another ship in space, you can contact them, propose a job, and see if they're interested. You can also see if they've taken jobs before and, if they

have, whether they've finished them. This is not a game where you take on jobs in a vacuum, it's a game where you take on jobs in an enormous galaxy. There's space monsters, piracy, drones, events, chain of events, blowups and rumours around every corner. There's so much going on that there's no way you'll ever feel bored. At least, not at

Minimum: Mac OS X 10.7 or later (Mac OS X 10.8 recommended) Processor: 2 GHz dual-core Memory: 2 GB RAM Video: 1024x768 screen Storage: 50 GB free space Additional: - If you have a GeForce 8800 GT graphics card, you will need to use version 2.1 of the software. - You can check your graphics

## card model here: www.geforce.com/hardware - For Mac OS X 10.7 (L

## Related links:

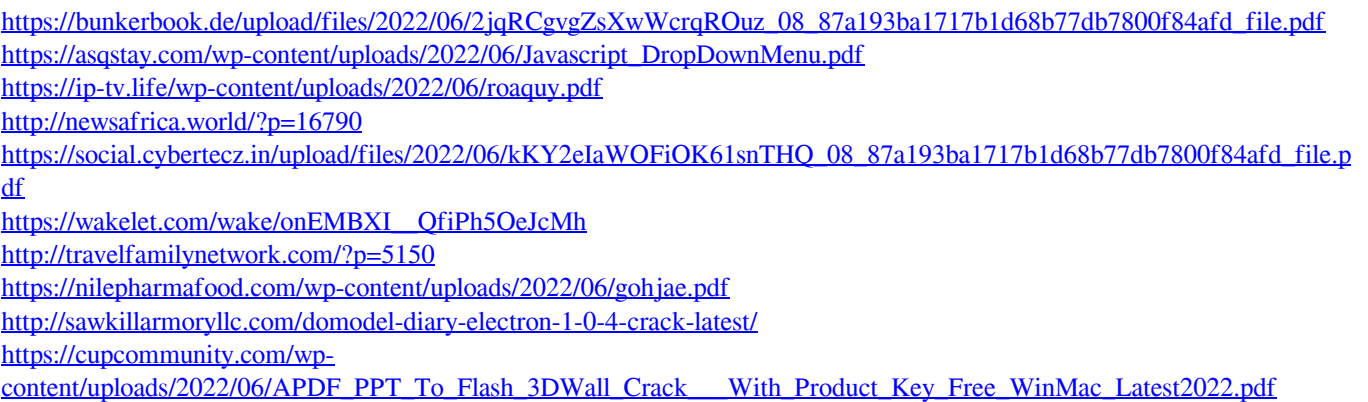